# ROSBag2nuScenes: Share the Bags, Spread the Joy - Autonomous Vehicle ROS Datasets Deploy

John ChROSniak and Madhur Behl Computer Science University of Virginia

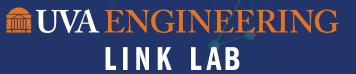

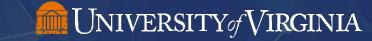

#### John Chrosniak

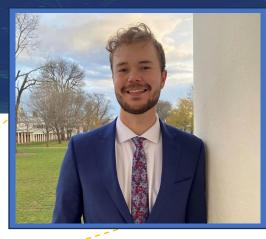

- Graduate Student at the University of Virginia
- > Advised by Dr. Madhur Behl
- Researching the Intersection of Machine Learning and Vehicle
   Dynamics Modeling
- > Graduating in December

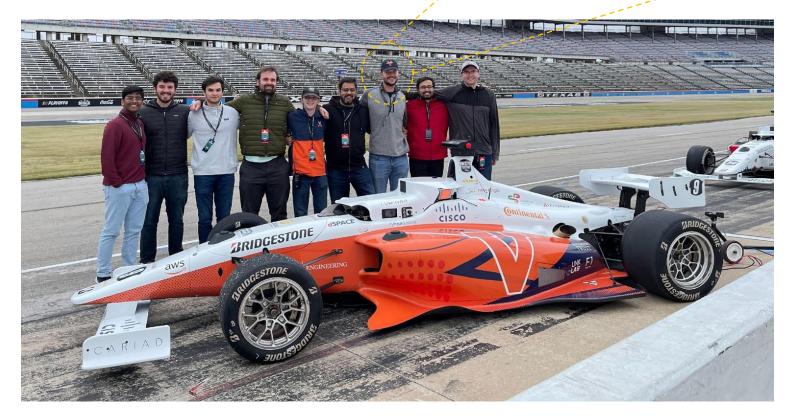

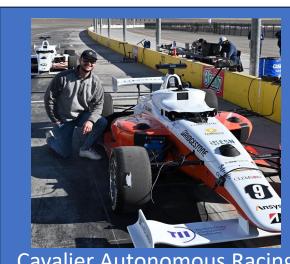

Cavalier Autonomous Racing Perception Team Lead

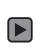

# ...But Only if You Use ROS

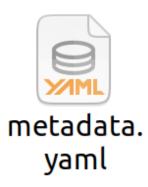

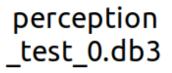

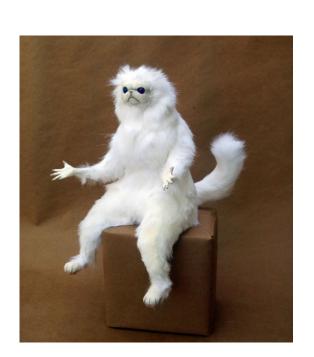

#### Autonomous Vehicles Research

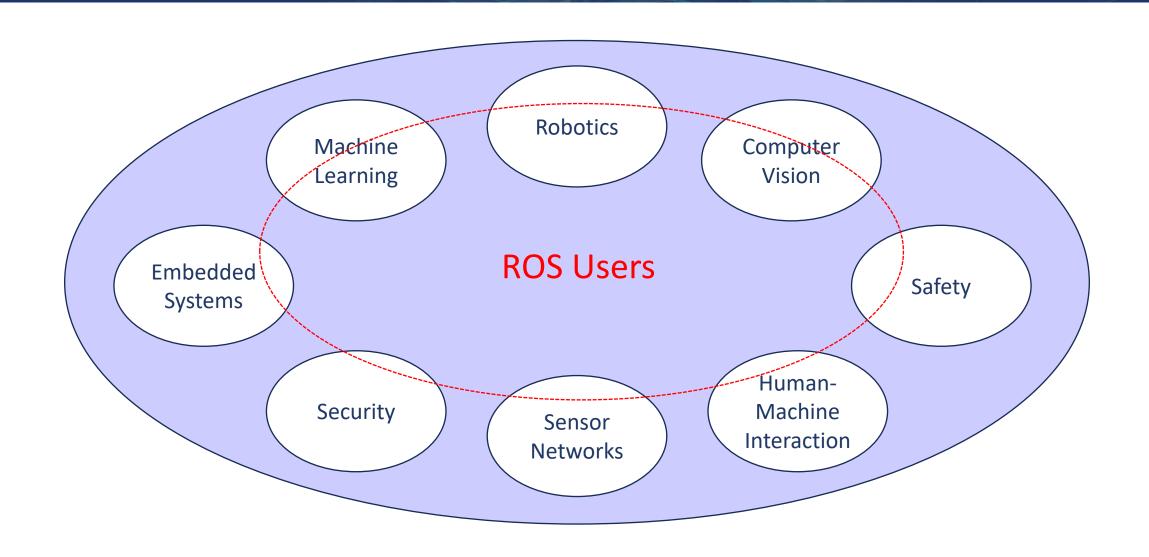

# nuScenes is Widely Used

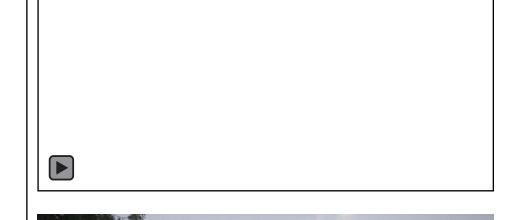

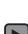

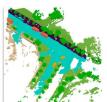

12 May, 2023

3D occupancy prediction challenge at CVPR 2023

A collaboration by Shanghai Al Lab, Tsinghua MARS Lab and Motional (image from "Scene as Occupancy")

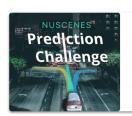

1 April 2020

nuScenes prediction and detection challenge at ICRA 2020.

Join the challenge and beat the state-of-the-art.

#### The nuScenes Dataset Format

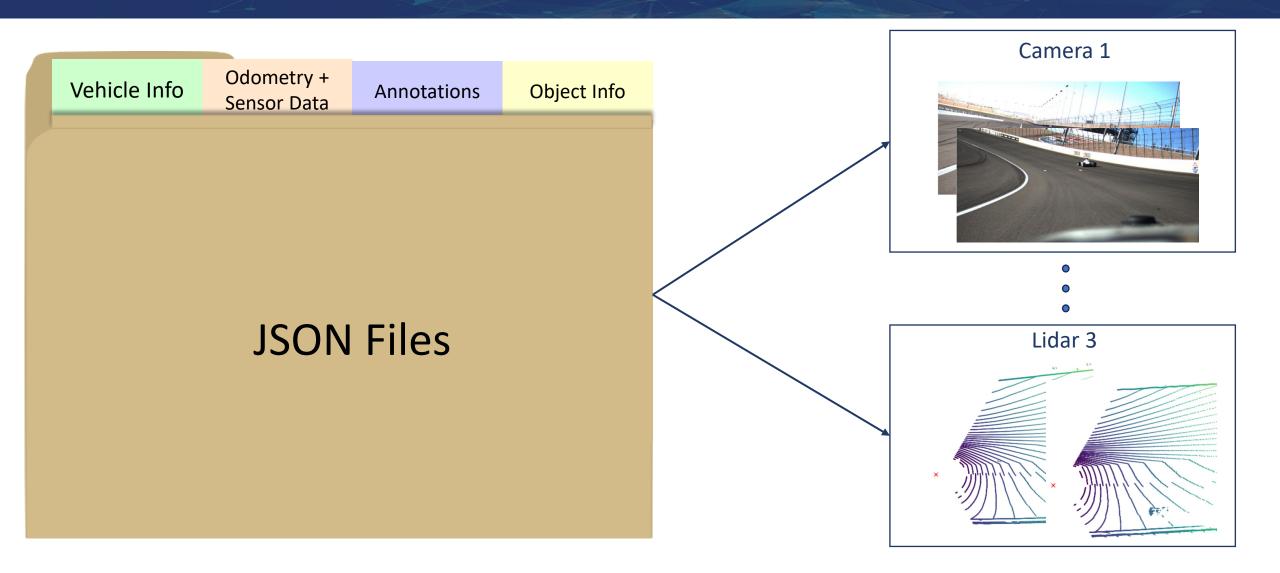

## The ROSBag2nuScenes API

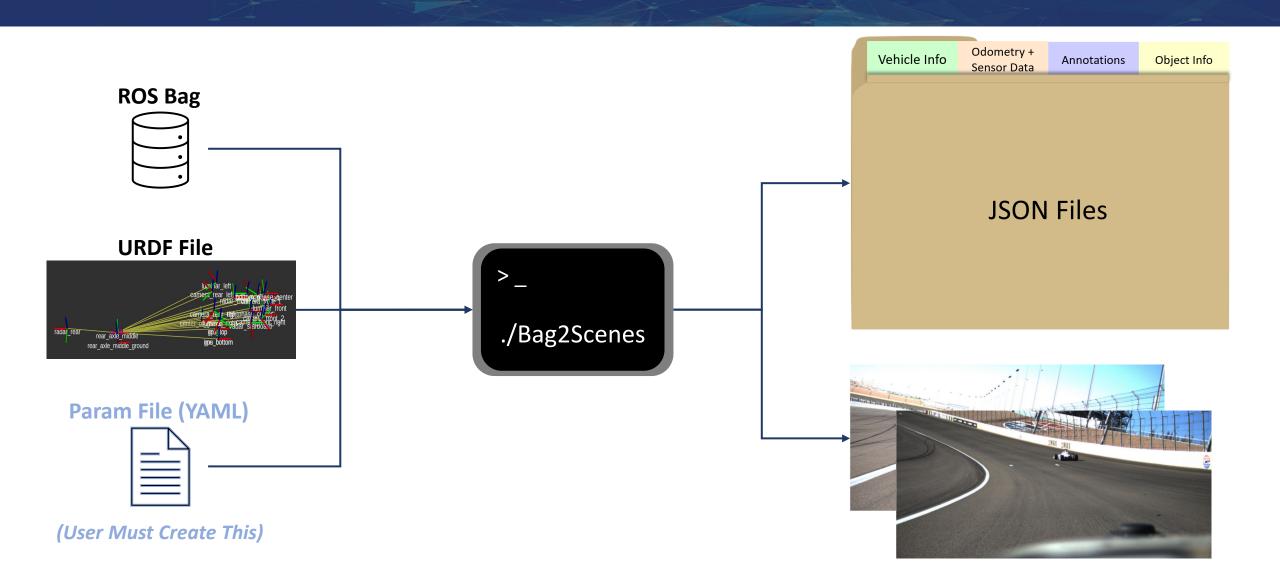

### Tutorial: Bag to nuScenes Param File

```
params > ! mit.yaml
                   1. Provide context and ego odometry topic
      BAG INFO:
         TEAM: MIT-PITT-RW
        DESCRIPTION: Low speed multi-agent laps with KAIST
        ODOM TOPIC: /vehicle 8/local odometry
        TRACK: IMS
        URDF: urdf/av21.urdf 2. Provide path to URDF
      SENSOR INFO:
         LIDAR FRONT:
           TOPIC: /luminar front points
           FRAME: luminar front
 10
 11
         CAMERA FRONT RIGHT:
 12
           TOPIC: /camera/front_right/image/compressed
           FRAME: camera front right
 13
 14
           CALIB: /camera/front_right/camera_info
 15
         RADAR FRONT:
 16
           TOPIC: /radar_front/esr_track
 17
           FRAME: radar front
```

### Tutorial: Bag to nuScenes

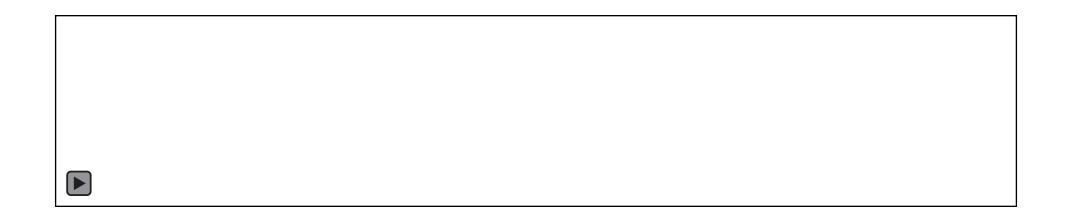

./rosbag2nuscenes {path to bag} {path to param} {output path} {num threads}

### ROS Data in nuScenes Format!

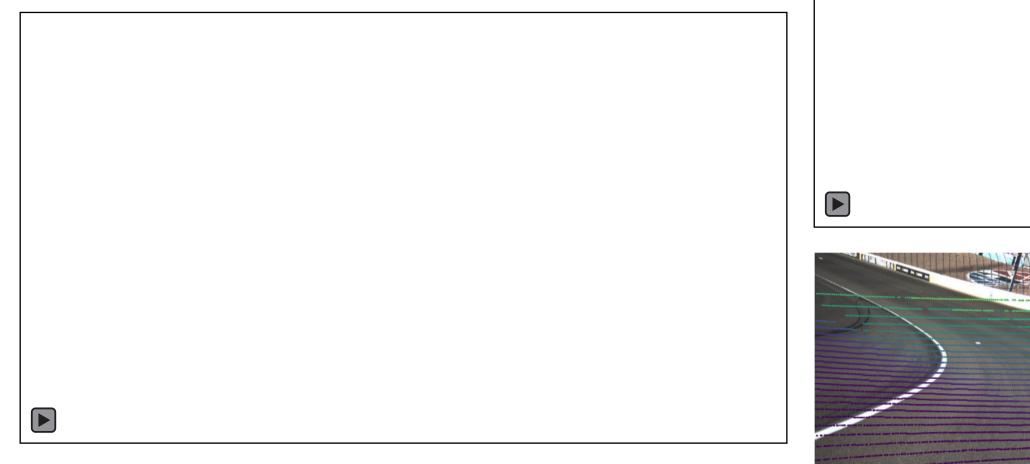

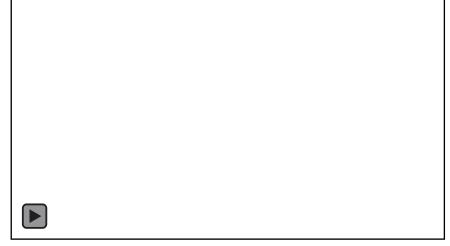

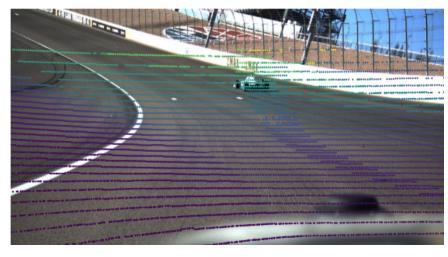

### Deploy Your Datasets!

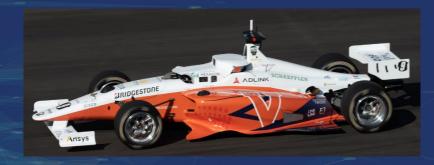

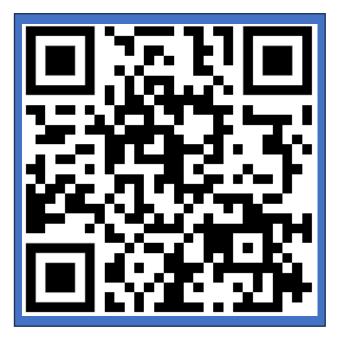

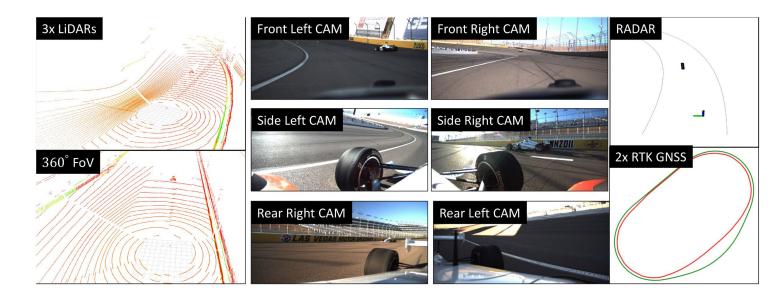

https://github.com/linklab-uva/rosbag2nuscenes

## RACECAR Dataset (https://github.com/linklab-uva/RACECAR\_DATA)

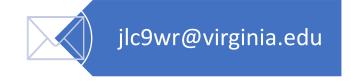

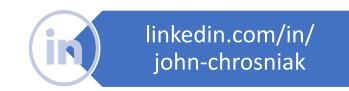

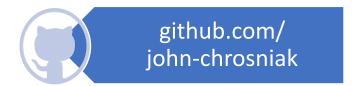